# BAI(\*)

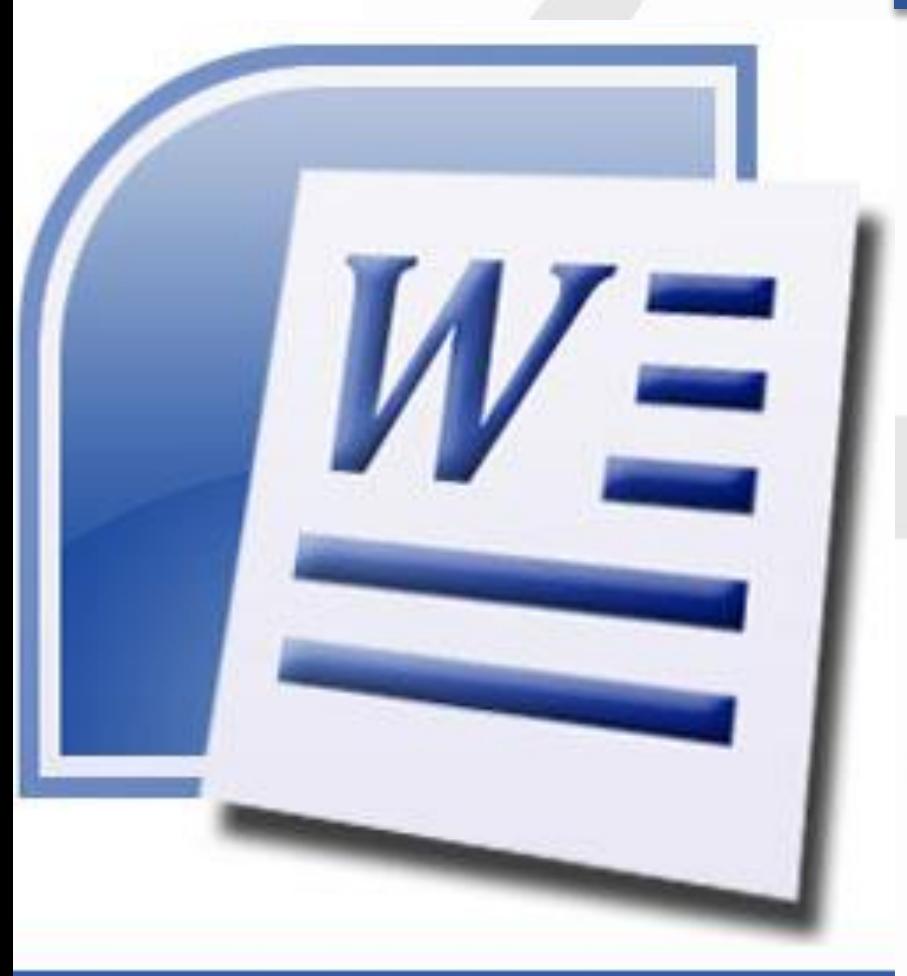

## Microsoft Office Word

## **WORD AVANZADO**

#### **PRESENTACIÓN**

Word es el programa por excelencia para realizar procesamiento de textos. Además de gestionar estos contenidos, los documentos de Word pueden incorporar toda suerte de elementos gráficos, como tablas, imágenes, objetos vectoriales, organigramas, etc.

Partiendo del trabajo más elemental con el programa, este curso mostrará y enseñará a utilizar las herramientas más avanzadas que permiten obtener el mayor rendimiento en la creación de documentos.

#### **MODALIDAD Y DURACIÓN**

#### **TELEFORMACIÓN - 25 horas de duración**

Plataforma, contenidos y sistema tutorial adaptado a Bonificaciones de Fundae con acceso a:

- Contenido Multimedia.
- Videotutoriales
- Recursos Adicionales
- Foros de Debate
- Tutorías por Aula Virtual
- Pruebas de evaluación

Este curso es bonificable ante Fundae.

Desde BAI ofrecemos realizar la gestión sin coste adicional para la empresa.

#### **DIRIGIDO A**

- El curso está dirigido a personas que necesitan utilizar un programa como Word, adecuado para preparar documentos de texto y otros contenidos gráficos.
- Es adecuado para cualquier usuario que necesita controlar el orden y disposición de los contenidos en este tipo de documentos.

#### **OBJETIVOS**

- El objetivo de este curso es profundizar en el conocimiento y manejo de Word, para capacitar al usuario en la creación de documentos de texto e información gráfica. Al finalizar el curso, el alumno tendrá competencias para:
- Maquetar e imprimir documentos avanzados de muchas páginas.
- Realizar combinación de correspondencia.
- Crear y gestionar etiquetas.
- Añadir gráficos de representación de datos en los documentos.
- Personalizar el espacio de trabajo y sus herramientas.

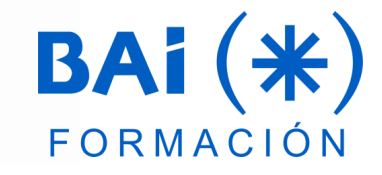

#### **CONTENIDOS**

#### **1. Texto en columnas**

#### **2. Estilos y temas**

- a. Qué son los estilos
- b. Crear un estilo
- c. Modificar estilos
- d. Autoformato
- e. Temas

#### **3. Tablas**

- a. Insertar tablas
- b. Dibujar tablas
- c. Modificar una tabla
- d. Cambiando el formato
- e. Combinar y dividir celdas
- f. Tablas anidadas
- g. Fórmulas en tablas

#### **4. Referencias cruzadas y marcadores**

- a. Referencias cruzadas
- b. Marcadores
- c. Texto oculto
- d. Títulos
- e. Tablas de contenido
- f. Tabla de ilustraciones
- g. Índices

#### **5. Objetos en Word**

- a. Formas
- b. Gráficos
- c. Objetos SmartArt/Organigramas
- d. Objetos 3D
- e. Otros objetos

#### **6. Revisar un documento**

- a. Herramientas de revisión
- b. Comentarios
- c. Control de cambios
- d. Comparar documentos
- e. Proteger

#### **7. Combinar correspondencia**

- a. Cuestiones previas
- b. Documento principal
- c. El origen de datos
- d. Insertar los campos en el documento
- e. Reglas
- f. Sobre y etiquetas

#### **8. Formularios en Word**

- a. Crear un formulario
- b. Controles ActiveX
- c. Introducir información en el formulario

#### **9. Hipervínculo**

- a. Concepto de hipervínculo
- b. Hipervínculo en Word
- **10. Autocorrección, autotexto y otros elementos rápidos**
	- a. Autocorrección
	- b. Autotexto
	- c. Otros elementos rápidos

#### **11. Macros**

- a. ¿Qué es una macro?
- b. ¿Hay que ser programador/a para hacer macros?
- c. Antes de grabar una macro
- d. Grabación de la primera macro
- e. Modificar una macro creada
- f. Eliminar una macro
- g. Seguridad de las macros
- h. Conclusiones

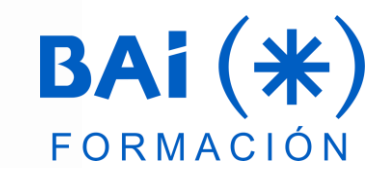

#### **EL TUTOR**

#### **Javier Muñoz Cañizares**

- Lleva más de 10 años dedicado a la docencia en empresas de cursos de Ofimática, tanto en modalidad presencial como Online, de forma proactiva y personalizando los cursos a las necesidades de los alumnos.
- Ha diseñado pruebas de nivel y manuales de Excel para varios centros de formación.
- También realiza diversos trabajos de Consultorías de Excel a empresas, co-Administra el foro-web ExcelTotal.

#### **FECHAS**

**Del 29 de abril al 28 de junio**

### **PRESUPUESTO**

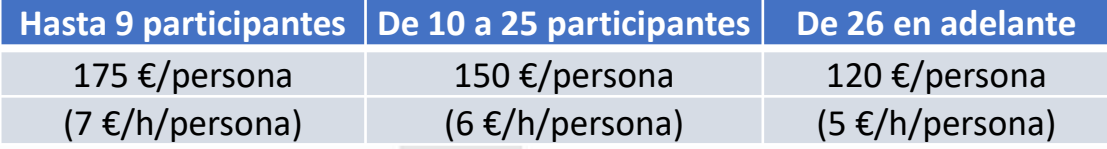

La facturación tendrá el siguiente desglose:

- Tutorización de los cursos: 88% de la venta (exento de IVA).
- Contenidos Multimedia: 8% de la venta (+ IVA).
- Plataforma: 4% de la venta (+IVA)

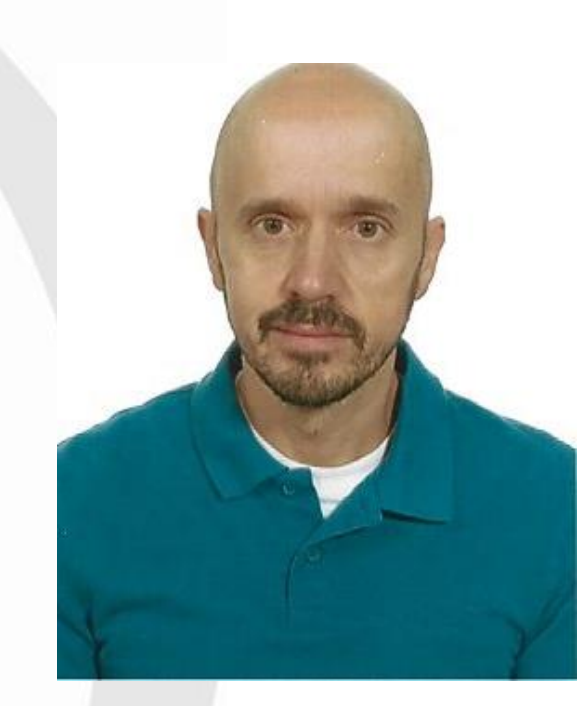

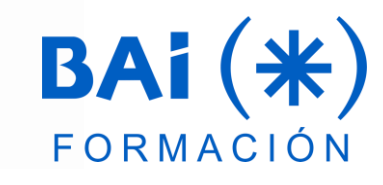